#### **ФАКУЛЬТЕТ ЕКОНОМІКИ ТРАНСПОРТУ**

**Кафедра «Економіка, організація та управління підприємством»**

#### **МЕТОДИЧНІ ВКАЗІВКИ**

**до виконання контрольної роботи з дисципліни**

**«***УПРАВЛІННЯ ПРОЕКТАМИ***»**

**Харків – 2012**

Методичні вказівки розглянуто та рекомендовано до друку на засіданні кафедри "Економіка, організація і управління

підприємством" 20 жовтня 2010 р., протокол № 3.

Рекомендуються для студентів спеціальності "Економіка підприємства" заочної форми навчання.

Укладачі:

доценти О.М. Полякова, Ю.М. Уткіна

Рецензент

доц. Н.В. Якименко

МЕТОДИЧНІ ВКАЗІВКИ

до виконання контрольної роботи з дисципліни "Управління проектами"

Відповідальний за випуск Полякова О.М

Редактор Решетилова В.В.

Підписано до друку 15.11.10 р.

Формат паперу 60х84 1/16. Папір писальний.

Умовн.-друк.арк. 0,5. Тираж 50. Замовлення №

Видавець та виготовлювач Українська державна академія залізничного транспорту, 61050, Харків-50, майдан Фейєрбаха, 7. Свідоцтво суб'єкта видавничої справи ДК № 2874 від 12.06.2007 р.

## Таблиця 2.1 – Вихідні дані до задачі 1

У тис. грн

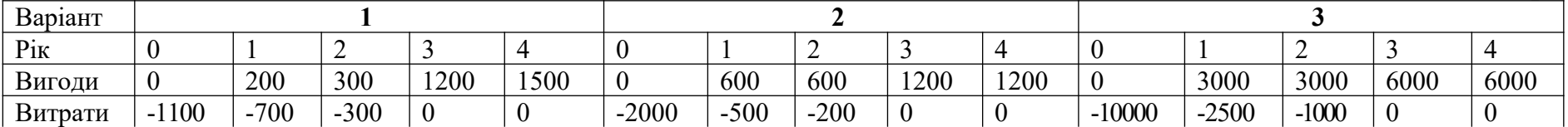

#### Продовження таблиці 2.1

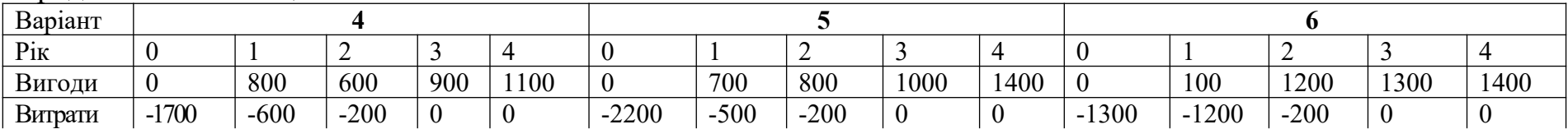

#### Продовження таблиці 2.1

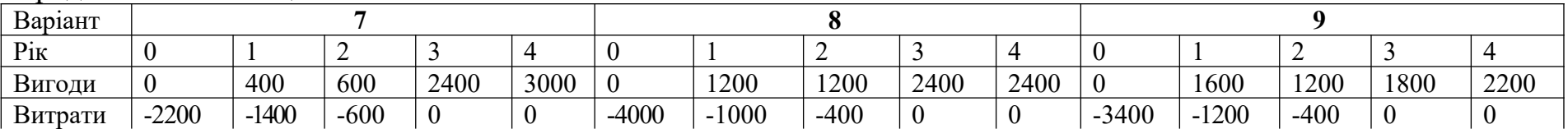

Продовження таблиці 2.1

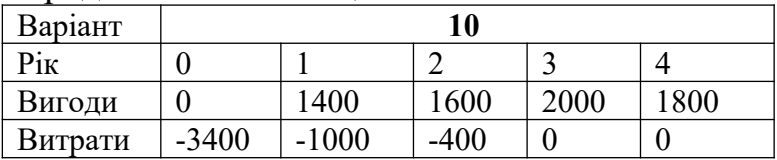

Таблиця 2.2 – Вихідні дані до задачі 2

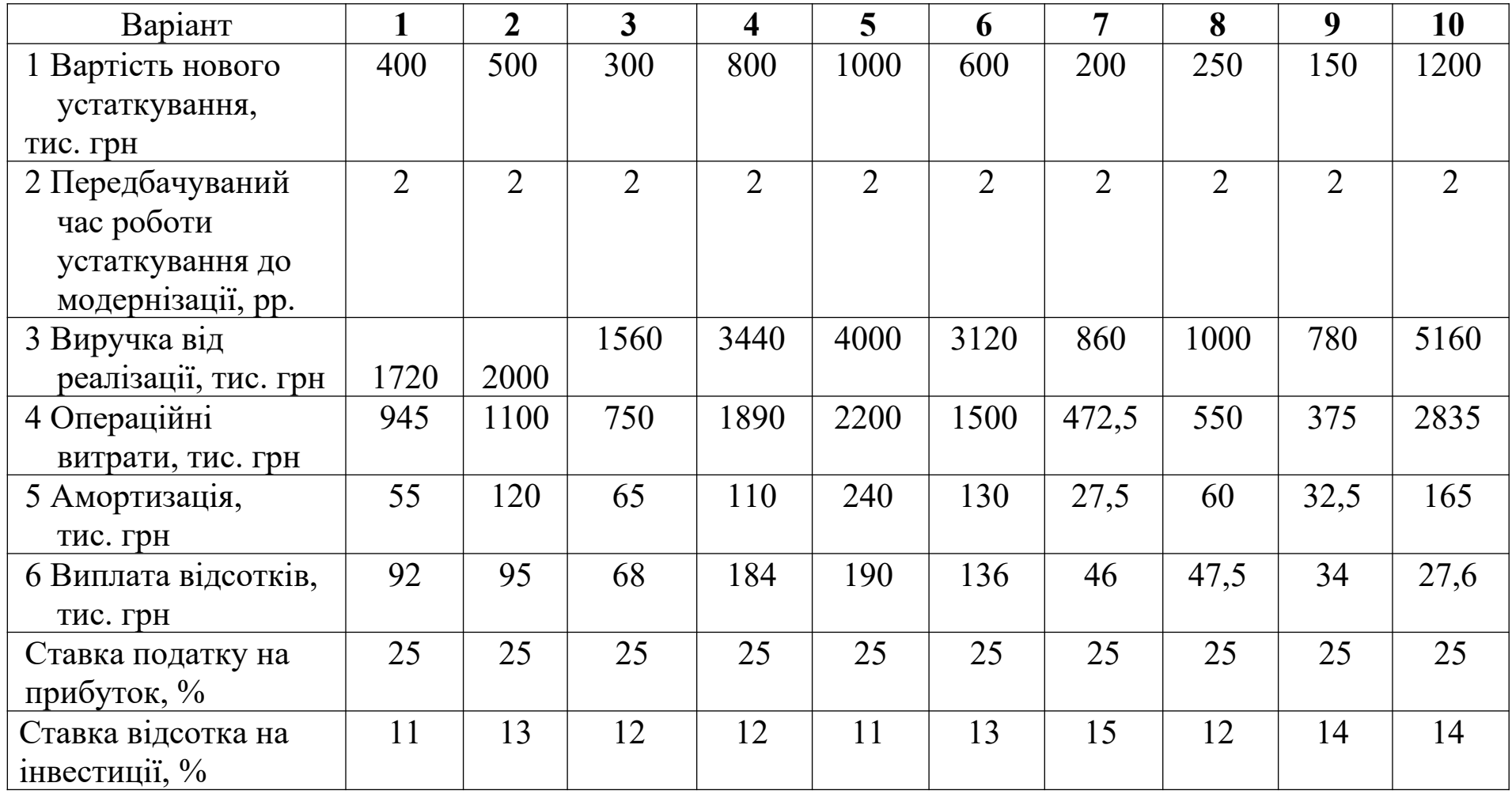

Таблиця 2.3 – Вихідні дані до задачі 3

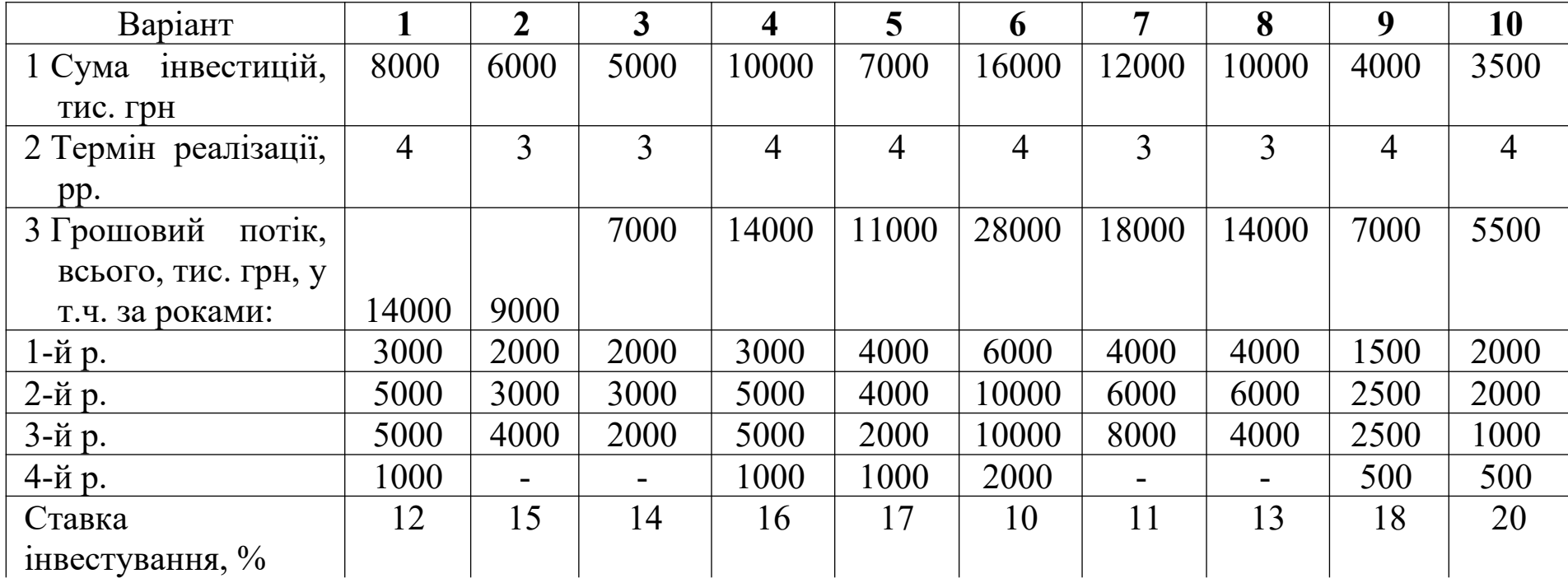

Таблиця 2.4 – Вихідні дані до задачі 4

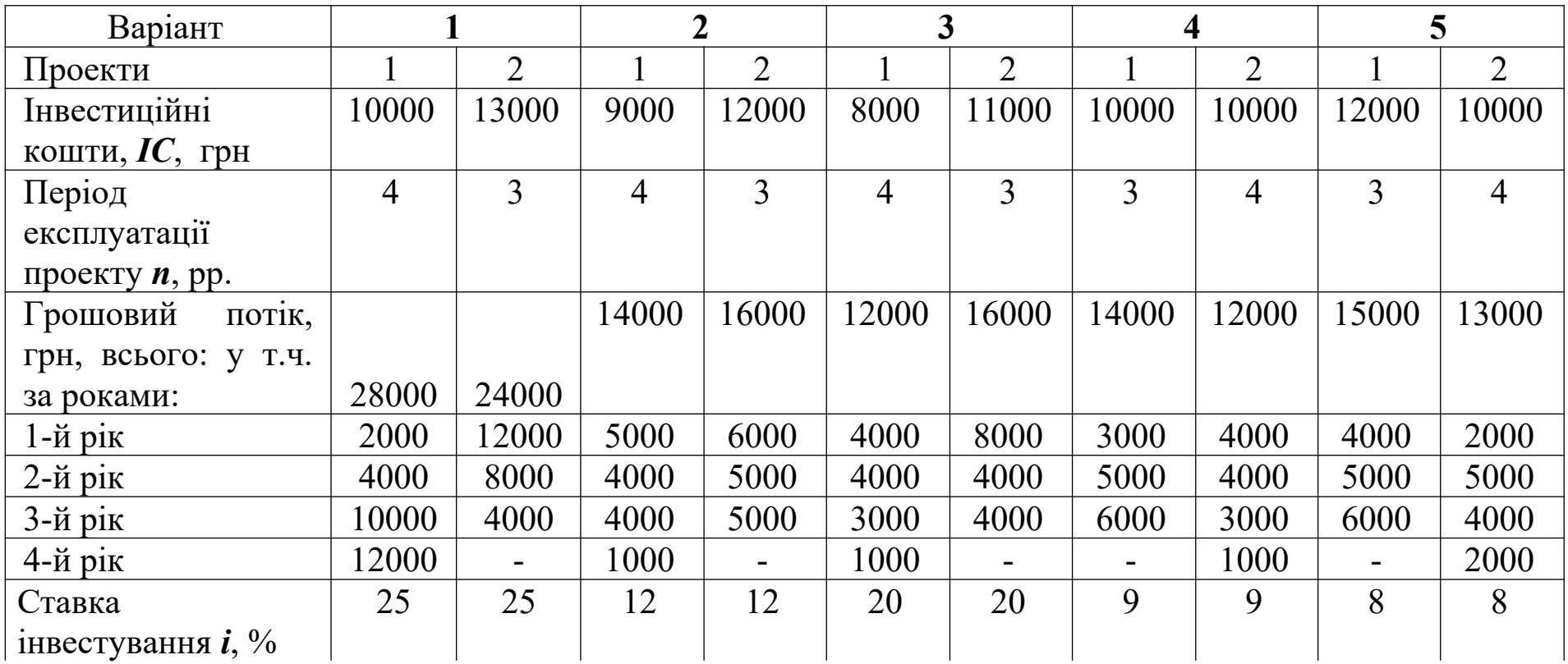

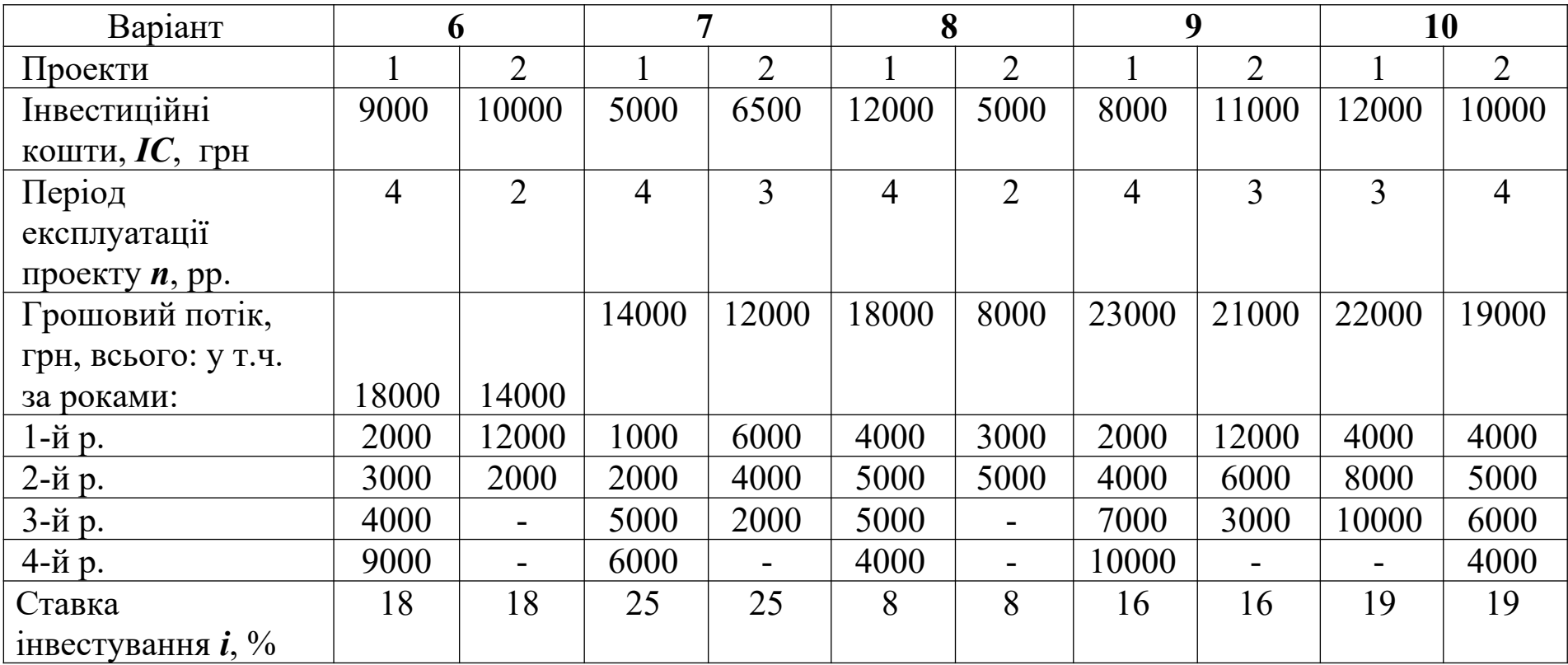

Таблиця 4.5 – Розв'язання задачі

| 1) визначимо грошовий                                | $i, \%$                     | Кошти, що     | Грошовий     | Коефіцієнт    | Дисконтований  |
|------------------------------------------------------|-----------------------------|---------------|--------------|---------------|----------------|
| потік (PV) в теперішній                              |                             | інвестуються, | потік $(PV)$ | дисконтування | грошовий потік |
| вартості                                             |                             | (IC)          | за роками    | (d)           | $(PV_d)$       |
| 1-й р.                                               | 14                          |               | 2000         | 0,877         | 1754           |
| 2-й р.                                               |                             |               | 3000         | 0,769         | 2307           |
| 3-й р.                                               |                             |               | 4000         | 0,675         | 2700           |
| Всього:                                              |                             |               | 9000         |               | 6761           |
| $2) NPV = PV - IC$                                   |                             |               |              |               |                |
|                                                      | $NPV = 6761 - 6000 = 761$   |               |              |               |                |
| $3)$ PI=PV/IC                                        |                             |               |              |               |                |
|                                                      | $PI = 6761/6000 = 1,13$     |               |              |               |                |
| 4) PBP=IC/ $(PV/n)$                                  |                             |               |              |               |                |
|                                                      | $PBP = 6000/(6761/3) = 2,7$ |               |              |               |                |
| 5) внутрішня норма                                   | $20\%$                      |               |              |               |                |
| дохідності IRR складе:                               |                             |               |              |               |                |
| $IRR = i_1 + \frac{NPV_1}{NPV_1 - NPV_2}(i_2 - i_1)$ |                             |               |              |               |                |

### УКРАЇНСЬКА ДЕРЖАВНА АКАДЕМІЯ ЗАЛІЗНИЧНОГО ТРАНСПОРТУ

Кафедра «Економіка, організація і управління підприємством»

# **МЕТОДИЧНІ ВКАЗІВКИ**

до виконання контрольної роботи з дисципліни "Управління проектами"

Харків 2012

Методичні вказівки розглянуто та рекомендовано до друку на засіданні кафедри "Економіка, організація і управління підприємством" 20 жовтня 2010 р., протокол № 3.

Рекомендуються для студентів спеціальності "Економіка підприємства" заочної форми навчання.

Укладачі:

доценти О.М. Полякова, Ю.М. Уткіна

Рецензент

доц. Н.В. Якименко

### **ЗМІСТ**

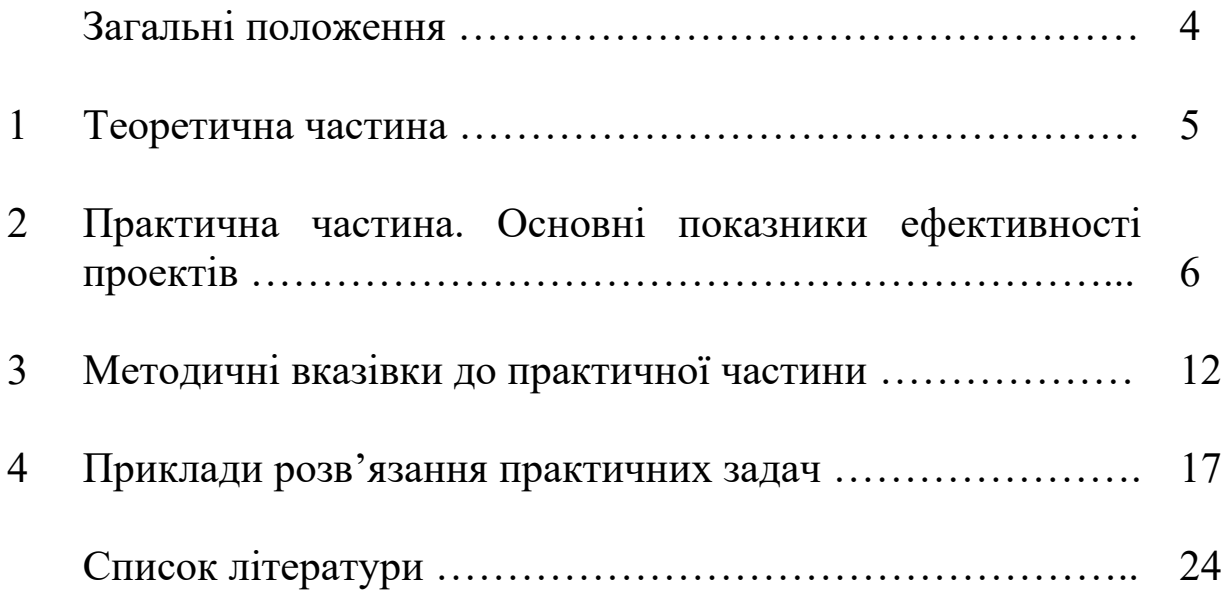

### **Загальні положення**

Дані методичні вказівки призначені для виконання контрольної роботи з дисципліни "Управління проектами" студентам спеціальностей "Економіка підприємств" заочної форми навчання.

Контрольна робота складається з двох частин. У першій частині студент розкриває теоретичне питання за своїм варіантом (який обирається за порядковим номером студента в журналі групи). Обсяг – 3-4 сторінки.

У другій частині розв'язують 4 задачі за основними темами курсу (варіант задачі студента відповідає останній цифрі шифру його залікової книжки).

Методичною основою виконання контрольної роботи є ці методичні вказівки, конспект лекцій з дисципліни "Управління проектами", а також рекомендовані літературні джерела, перелік яких наведено наприкінці даних методичних вказівок.

Контрольна робота повинна бути оформлена згідно з чинними в Академії вимогами до оформлення самостійних завдань (на аркушах формату А4, чорним або синім кольором, з однаковою щільністю упродовж всього тексту) і містити:

- титульний лист;
- зміст;
- теоретичну частину;
- розрахункову частину;
- список літератури.

Обсяг контрольної роботи не повинен перевищувати 15 сторінок.

Вимоги до захисту: студент повинен знати всі формули, пояснити логіку виконання розрахунків та їх результати, повністю розкрити теоретичне питання, правильно відповісти на всі запитання викладача.

## **1 ТЕОРЕТИЧНА ЧАСТИНА**

### **Перелік питань курсу для виконання контрольної роботи**

Проекти економічного та соціального розвитку України.

- Світовий досвід управління проектами в транспортній галузі.
- Функції, підсистеми та методи управління проектами.
- Особливості управління міжнародними проектами.
- Моделі життєвого циклу високотехнологічних проектів.
- Поняття, основні характеристики, життєвий цикл проекту.
- Обґрунтування доцільності проектів.

 Оцінка ефективності проектів при специфічних умовах їх реалізації.

Характеристика показників ефективності проектів.

Сучасні методи й засоби організаційного моделювання проектів.

Методологічні основи структуризації проекту.

 Стратегічне планування: фактори успіху і можливі стратегії проекту

- Теоретико-методичні основи розроблення сітьового графіка.
- Календарне планування ресурсів кількох проектів.
- Планування витрат на виконання проектних робіт.
- Поняття та порядок складання проектного бюджету.

Фінансування проекту.

Контроль часу та вартості виконання робіт.

- Управління змінами в проектах.
- Організація робіт із управління проектними ризиками.

 Етапи розвитку та сучасний стан теорії і практики управління якістю в економічно розвинених країнах.

Сучасний стан діяльності з управління якістю в Україні.

Витрати на забезпечення якості проекту.

Порядок проведення торгів за проектами.

 Система державного нагляду, контролю та координації у сфері закупівель.

Управління віртуальними проектними командами.

Підбір та оцінка персоналу проекту.

Управління конфліктами в проектах.

 Організація проектного фінансування. Особливості проектного фінансування у розвинених країнах.

Інформаційні технології управління проектами.

### **2 ПРАКТИЧНА ЧАСТИНА. ОСНОВНІ ПОКАЗНИКИ ЕФЕКТИВНОСТІ ПРОЕКТІВ**

### **Задача 1**

Розглядається проект, вигоди і витрати за яким наведені нижче в таблиці 2.1.

Визначити, при якій ставці інвестування проект перестає бути рентабельним?

### **Задача 2**

Підприємство набуває нової лінії вартістю *ІС* тис. грн. Передбачається, що вона працюватиме до модернізації *п* років. Показники роботи підприємства за кожен рік характеризуватимуться такими даними: виручка від реалізації – *ВР*, тис. грн.; операційні витрати – *ОВ*, тис. грн; амортизація – *А*, тис. грн; виплата выдсотків – *П*, тис. грн; ставка податку на прибуток – 25 %; ставка відсотка на інвестиції – *СП* %.

Визначити показники ефективності даного проекту за даний період: грошовий потік (PV), чистий грошовий потік (NPV), індекс прибутковості інвестицій (РI), термін окупності проекту (РР). Зробити висновки про доцільність реалізації даного проекту. Вихідні дані - в таблиці 2.2.

### **Задача 3**

За даними бізнес-плану визначити показники ефективності проекту. Зробити висновки про можливість його реалізації. Вихідні дані – в таблиці 2.3.

### **Задача 4**

Порівняти проекти з різними термінами дії за показником чистого приведеного доходу, усунувши тимчасову незіставність проектів. Зробити висновок. Вихідні дані – в таблиці 2.4.

### **3 МЕТОДИЧНІ ВКАЗІВКИ ДО ПРАКТИЧНОЇ ЧАСТИНИ**

При аналізі ефективності проекту використовують такі показники:

**1** *Сума інвестицій* це вартість початкових грошових вкладень у проект, без яких він не може здійснюватись. Ці витрати мають довгостроковий характер. За період функціонування проекту протягом його "життєвого циклу" капітал, вкладений у такі активи, повертається у вигляді амортизаційних відрахувань як частина грошового потоку, а капітал, вкладений в оборотні активи, в тому числі в грошові активи, по закінченні "життєвого циклу" проекту має залишатися у інвестора у незмінному вигляді й розмірі. Сума інвестицій у фінансові активи являє собою номінальну суму витрат на створення цих активів;

**2** *Грошовий потік* дисконтований або недисконтований дохід від здійснення проекту, який включає чистий прибуток та амортизаційні відрахування, які надходять у складі виручки від реалізації продукції. Якщо у завершальний період "життєвого циклу" проекту підприємство-інвестор одержує кошти у вигляді недоамортизованої вартості основних засобів і нематеріальних активів та має вкладення капіталу в оборотні активи, вони враховуються як грошовий потік за останній період;

**3** *Чиста теперішня вартість проекту Net Present Value (NPV).* Це найвідоміший і найуживаніший критерій. У літературі зустрічаються й інші його назви: чиста приведена вартість, чиста приведена цінність, дисконтовані чисті вигоди. NPV являє собою дисконтовану цінність проекту (поточну вартість доходів або вигод від зроблених інвестицій). Чиста теперішня вартість проекту - це різниця між величиною грошового потоку, дисконтованого за прийнятної ставки дохідності, і сумою інвестицій. Для розрахунку NPV проекту необхідно визначити ставку дисконту, використати її для дисконтування потоків витрат та вигод і підсумувати дисконтовані вигоди й витрати (витрати зі знаком мінус). При проведенні фінансового аналізу ставка дисконту, звичайно, є ціною капіталу для фірми. В економічному аналізі ставка дисконту являє собою закладену вартість капіталу, тобто прибуток, який міг би бути одержаний при інвестуванні найприбутковіших альтернативних проектів.

12

Якщо NPV позитивна, то проект можна рекомендувати для фінансування. Якщо NPV дорівнює нулю, то надходжень від проекту вистачить лише для відновлення вкладеного капіталу. Якщо NPV менша нуля - проект не приймається.

Розрахунок NPV робиться за такими формулами:

$$
NPV = \sum_{t=1}^{n} \frac{B_t - C_t}{(1+i)^t},
$$
\n(3.1)

або

$$
NPV = \sum_{t=1}^{n} \frac{B_t}{(1+i)^t} - \sum_{t=1}^{n} \frac{C_t}{(1+i)^t},
$$
\n(3.2)

де  $B_t$  – вигоди проекту в рік *t*;

 $C_t$  – витрати на проект у рік *t*;

 $i$  – ставка дисконту;

 *п*  тривалість (строк життя) проекту.

Основна перевага NPV полягає в тому, що всі розрахунки проводяться на основі грошових потоків, а не чистих доходів. Окрім того, ефективність головного проекту можна оцінити шляхом підсумовування NPV його окремих підпроектів. *Це* дуже важлива властивість, яка дає змогу використовувати NРV як основний критерій при аналізі проекту.

Основним недоліком NРV є те, що її розрахунок вимагає детального прогнозу грошових потоків на термін життя проекту. Часто робиться припущення про постійність ставки дисконту.

**4** *Термін окупності інвестицій* час, протягом якого грошовий потік, одержаний інвестором від втілення проекту, досягає величини вкладених у проект фінансових ресурсів. У господарській практиці його можуть визначати без урахування необхідності грошових потоків у часі або *з* урахуванням такої необхідності.<br>**Термін окупності проекту** – Payback Period (PBP) *Термін окупності проекту Рауback Реriod (РВР)* використовується переважно в промисловості. Один із найбільш часто вживаних показників оцінки ефективності капітальних вкладень. На відміну від показників, які використовуються у вітчизняній практиці, показник «термін окупності капітальних вкладень» базується не на прибутку, а на грошовому потоці з

13

приведенням коштів, які інвестуються в інновації та суми грошового потоку до теперішньої вартості. Критерій прямо пов'язаний із відшкодуванням капітальних витрат у найкоротший період часу і не сприяє проектам, які дають великі вигоди лише згодом. Він не може слугувати за міру прибутковості, оскільки грошові потоки після терміну окупності не враховуються. Критерій найменших витрат (НВ) використовується тоді, коли оцінка вигід проекту складна й ненадійна. При цьому порівнюють наведені витрати за різними варіантами проекту і вибирають той, який при найменших витратах забезпечує найкращі результати. Критерій прибутку в перший рік експлуатації дає змогу перевірити, чи забезпечують вигоди за перший рік експлуатації проекту "достатню" дохідність. При цьому порівнюється чистий дохід за перший рік експлуатації з капітальними витратами проекту, включаючи відсотковий дохід у період робіт з будівництва (береться накопичена сума відсотків, а не наведені відсоткі). Якщо відношення вигід до витрат менше ціни капіталу, то проект, можливо, є передчасним, а при більшому відношенні можна зробити висновок, що з проектом, очевидно, запізнилися.

**5** *Внутрішня норма рентабельності Іпternal Rate of Return (ІRR).* У літературі зустрічаються й інші назви: внутрішня ставка рентабельності, внутрішня ставка доходу, внутрішня норма прибутковості. Це рівень ставки дисконтування, при якому чиста приведена вартість проекту за його життєвий цикл дорівнює нулю. IRR проекту дорівнює ставці дисконту, при якій сумарні<br>дисконтовані вигоди дорівнюють сумарним дисконтованим дисконтовані вигоди дорівнюють сумарним дисконтованим витратам, тобто ІRR є ставкою дисконту, при якій NPV проекту дорівнює нулю. IRR дорівнює максимальному відсотку за позиками,<br>який можна платити за використання необхідних ресурсів, який можна платити за використання необхідних ресурсів, залишаючись при цьому на беззбитковому рівні. Розрахунок ІRR проводиться методом послідовних наближень величини NPV до нуля за різних ставок дисконту. Розрахунки проводяться за формулою

$$
NPV = \sum_{t=1}^{n} \frac{B_t - C_t}{(1+i)^t} = 0.
$$
\n(3.3)

На практиці визначення ІRR проводиться за допомогою такої

формули:

$$
IRR = A + \frac{a(B - A)}{(a - b)},
$$
\n
$$
(3.4)
$$

де  $A$  – величина ставки дисконту, при якій NPV позитивна;

 $B$  – величина ставки дисконту, при якій NPV негативна;

*а*  величина позитивної NPV, при величині ставки дисконту *А,*

*b*  величина NPV, при величині ставки дисконту *В.*

При застосуванні IRR виникають такі труднощі:

 неможливо дати однозначну оцінку IRR проектів, у яких зміна знака NPV відбувається більше одного разу;

 при аналізі проектів різного масштабу IRR не завжди узгоджується з NPV;

 застосування IRR неможливе для вибору альтернативних проектів відмінного масштабу, різної тривалості та неоднакових часових проміжків.

**6** *Індекс прибутковості Ргоfitability Іndex (РІ)* є відношенням суми наведених ефектів (різниця вигід і поточних витрат) до величини інвестицій

$$
PI = \frac{1}{K} \cdot \sum_{i=1}^{n} \frac{B_i - C_i^n}{(1+i)^i} \,. \tag{3.5}
$$

РІ тісно пов'язаний із NPV. Якщо NPV позитивна, то й РІ > 1, і відповідно, якщо РІ > 1, проект ефективний, якщо РІ < 1 неефективний.

Для порівняння проектів різної тривалості слід здійснити такі функції:

1 Знайти найменше спільне кратне термінів дії проектів.

2 Розглядаючи кожен з проектів як повторюваний, проаналізувати NPV проектів, реалізованих певну кількість разів протягом періоду найменшого спільного кратного.

3 З пропонованих вибрати той проект, для якого сумарний NPV проекту, що повторюється, має найбільше значення.

Сумарний NPV проекту, що повторюється обчислюють за формулою

$$
NPV(i, n) = NPV(i) \times \left(1 + \frac{1}{(1+d)^i} + \frac{1}{(1+d)^{2i}} + \frac{1}{(1+d)^{3i}} + \dots\right), \quad (3.6)
$$

- де *NPV(і)* чистий дисконтований дохід вихідного (повторюваного) проекту;
	- *і* тривалість цього проекту;
	- *d* коефіцієнт дисконтування;
	- *п* кількість повторень вихідного проекту (характеризує кількість доданків у дужках).

Існує простіший метод розрахунку NPV при порівнянні проектів різної тривалості за формулою

$$
NPV = NPV(i) \times \frac{(1+d)^{i}}{(1+d)^{i}-1}
$$
 (3.7)

### **4 ПРИКЛАДИ РОЗВ'ЯЗАННЯ ПРАКТИЧНИХ ЗАДАЧ**

#### **Приклад розв'язання задачі 1**

Розглядається проект, вигоди і витрати за яким подані нижче в таблиці 4.1.

Визначити, при якій ставці інвестування проект перестає бути рентабельним?

Таблиця 4.1 – Вихідні дані

| $P_{1K}$ |         |        |                |     |      |
|----------|---------|--------|----------------|-----|------|
| Вигоди   |         | 500    | 1200           | 400 | 1500 |
| Витрати  | $-2400$ | $-400$ | .500<br>$\sim$ |     |      |

### Розв'язання подано в таблиці 4.2.

Таблиця 4.2 – Розв'язання задачі

| $P_{iK}$   | 0            |        | $\overline{2}$ | 3        | 4      | Всього      |
|------------|--------------|--------|----------------|----------|--------|-------------|
|            |              |        |                |          |        |             |
| Вигоди     | 0            | 500    | 1200           | 1400     | 1500   | 4600        |
| Витрати    | $-2400$      | $-400$ | $-500$         | $\theta$ | 0      | $-3300$     |
| Результат  | $-2400$      | 100    | 700            | 1400     | 1500   | 1300        |
| Коефіцієнт | 1            | 0,9091 | 0,8264         | 0,7513   | 0,6830 |             |
| дисконтува |              |        |                |          |        |             |
| ння d при  |              |        |                |          |        |             |
| $i = 10\%$ |              |        |                |          |        |             |
| $NPV$ при  | $-2400$      | 90,91  | 578,48         | 1051,8   | 1024,5 | $NPV_1=+$   |
| $I = 10\%$ |              |        |                | 2        |        | 345,71      |
| Коефіцієнт | $\mathbf{1}$ | 0,8333 | 0,6944         | 0,5787   | 0,4823 |             |
| дисконтува |              |        |                |          |        |             |
| ння d при  |              |        |                |          |        |             |
| $I = 20\%$ |              |        |                |          |        |             |
| $NPV$ при  | $-2400$      | 83,33  | 486,08         | 810,18   | 723,45 | $NPV_2 = -$ |
| $I = 20\%$ |              |        |                |          |        | 296,96      |

Внутрішня норма дохідності (IRR) становить

$$
IRR = i_1 + \frac{NPV_1}{NPV_1 - NPV_2} (i_2 - i_1) = 10 + \frac{345,71}{345,71 + 296,96} \bullet (20 - 10) = 15,4\%.
$$

Висновки: при ставці інвестування вище 15,4 % проект перестає бути рентабельним.

#### **Приклад розв'язання задачі 2**

Підприємство набуває нової лінії вартістю 400 тис. грн. Передбачається, що вона працюватиме до модернізації 2 роки. Показники роботи підприємства за кожен рік характеризуватимуться такими даними: виручка від реалізації – 1720 тис. грн; операційні витрати – 1140 тис. грн; амортизація – 135 тис. грн; виплата відсотків – 110 тис. грн; ставка податку на прибуток – 25 %; ставка процента на інвестиції – 15 %.

Визначити показники ефективності даного проекту за даний період: грошовий потік (PV), чистий грошовий потік (NPV), індекс прибутковості інвестицій (РI), термін окупності проекту (РР). Зробити висновки про доцільність реалізації даного проекту. Вихідні дані - в таблиці 2.2.

Розв'язання подано в таблиці 4.3.

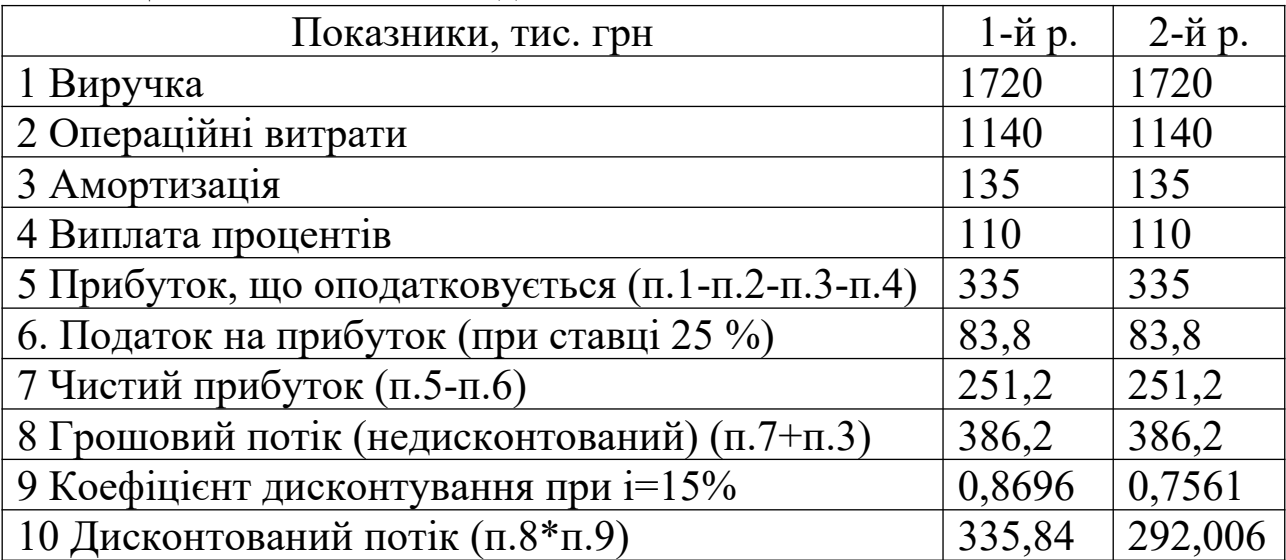

Таблиця 4.3 – Розв'язання задачі

Визначимо сумарний дисконтований грошовий потік (PVa), чистий приведений дохід (NPV), індекс дохідності (РІ), період окупності проекту (РВР).

 $PV = 386.2 + 386.2 = 772.4$  тис. грн.

 $PV<sub>d</sub> = 335,844+292,006 = 627,846$  тис. грн.

 $NPV = PV<sub>d</sub> - IC = 627,846 - 400 = 227,846$  тис. грн.

 $PI = PV<sub>d</sub>/IC = 627,846/400 = 1,57 (1,57 >1)$ 

 $PBP = IC/(PV<sub>d</sub>/n) = 400/(627,846/2) = 1,27$  pp.  $(1,27 \leq 2 \text{ pp.}).$ 

### **Приклад розв'язання задачі 3**

За даними бізнес-плану визначити показники ефективності проекту. Зробити висновки про можливість його реалізації. Вихідні дані – в таблиці 4.4.

Таблиця 4.4 – Вихідні дані

| Показники                                             | Значення |
|-------------------------------------------------------|----------|
| 1 Сума інвестицій, тис. грн.                          | 6000     |
| 2 Термін реалізації, років                            |          |
| 3 Грошовий потік, всього, тис. грн, у т.ч. за роками: | 9000     |
| 1-й р.                                                | 2000     |
| 2-й р.                                                | 3000     |
| 3-й р.                                                | 4000     |
| Ставка інвестування, %                                | 14       |

Розв'язання наведено в таблиці 4.5.

Висновок: оскільки індекс прибутковості проекту більше 1, період окупності менше терміну реалізації проекту, а внутрішня норма прибутковості більше ставки інвестування, за всіма даними критеріями проект приймається.

### **Приклад розв'язання задачі 4**

Порівняйте проекти з різними термінами дії за показником чистого приведеного доходу, усунувши тимчасову незіставність проектів (таблиця 4.6). Зробіть висновок.

| таблиця во прихідні дані до зада н |          |          |
|------------------------------------|----------|----------|
| Показники                          | Проект А | Проект Б |
| 1 Інвестиційні кошти, у.од.        | 11000    | 11000    |
| 2 Сумарний грошовий потік, у.од.,  | 15000    | 15000    |
| у т.ч. за роками:                  |          |          |
| 1-й рік                            | 9000     | 9000     |
| 2-й рік                            | 6000     | 4000     |
| $3 - \check{R}$ рік                |          | 2000     |
| 3 Термін реалізації $n$ , pp.      | 2        | 3        |
| 4 Ставка $i, \%$                   | ۱<       | 15       |

Таблиця 4.6 – Вихідні дані до задачі

При порівнянні проектів з різними термінами дії використовують метод ланцюгового повтору.

Кроки даного методу можна звести до таких етапів:

а) знаходять найменше спільне кратне (НСК).

Наприклад, необхідно порівняти два проекти, терміни дії яких розраховані відповідно на *k* і *m* років.

HCK  $(k, m) = N$ ;

б) приймають, що кожний з порівнюваних проектів протягом періоду N повториться необхідну кількість разів;

в) розраховують NPV приведених сумарних проектів, використовуючи коефіцієнти дисконтування для урахування тимчасового аспекту вартості грошових коштів;

г) порівнюють проекти, що повторюються, за показником NPV і визначають проект з найбільшим значенням сумарного NPV, який знаходять за формулою (4.1)

$$
NPV_{(t,n)} = NPV_{(n)} + \frac{NPV_{(n)}}{(1+i)^n} + \frac{NPV_{(n)}}{(1+i)^{2n}} + \frac{NPV_{(n)}}{(1+i)^{3n}} + \dots + \frac{NPV_{(n)}}{(1+i)^{N-n}}, (4.1)
$$

де *n* – термін дії проекту;

- *t* кількість повторювань вихідного проекту (число доданків у формулі 3.1);
- *i*  ставка дисконтування (у частках одиниці);
- *N* НСК проектів.

Тоді:

а) визначимо грошовий потік в теперішній вартості за роками:

проект А:  $\sum \mu T_d = 9000 * 0.87 + 6000 * 0.756 = 12366$  y.o.g.;

проект Б:  $\sum \mu T_d = 9000 * 0.87 + 4000 * 0.756 + 2000 * 0.658 =$  $= 12 170$  у.од.;

б) визначимо NPV проектів:

проект А:  $NPV_{A(2,15\%)} = 12366 - 11000 = 1366$  y.o.f.;

проект Б:  $NPV_{B(3,15\%)} = 12\,170 - 11\,000 - 1\,170$  y.o..;

в) визначимо сумарне значення NPV у випадку їх повторювання у межах спільного терміну дії.

Найменше спільне кратне цих проектів дорівнює 6. За цей період (шість років) проект А може бути відтворений три рази, а проект Б - два рази.

Тоді для проекту А сумарний чистий приведений дохід NPV у випадку трикратного повторення (*t* = 3 повторювання, *п* = 2,  $N - 6$ :

$$
NPV_{A(3;6)} = 1366 + \frac{1366}{(1+0.15)^{2\bullet 2}} = 1366 + 1366 \times 0.756 + 1366 \bullet 0.572 = 3714.58 \text{ y.o.}
$$

Сумарний NPV (ЧПД) проекту Б у випадку двократного повторення (*t* = 2 повторювання, *п* = 3, *N* 6)

 $1170 + 1170 \times 0,658 = 1939,86$  $_{(2,6)}$  = 1170 +  $\frac{1170}{(1+0.15)^3}$  = 1170 + 1170 × 0,658 =  $NPV_{B(2,6)} = 1170 + \frac{1170}{(1+0.15)^3} = 1170 + 1170 \times 0.658 = 1939.86$  **y.o**.

Таким чином,  $NPV_A > NPV_B$ , проект А більш вигідний.

#### **СПИСОК ЛІТЕРАТУРИ**

1 Закон України "Про інвестиційну діяльність" (із змінами і доповненнями, внесеними Законами України) [Електронний ресурс] – Режим доступу: //  $\frac{http://www.rada.gov.ua}{http://www.rada.gov.ua}$  $\frac{http://www.rada.gov.ua}{http://www.rada.gov.ua}$  $\frac{http://www.rada.gov.ua}{http://www.rada.gov.ua}$ 

2 Положення про закупівлю товарів, робіт і послуг за державні кошти, затверджене Постановою Кабінету Міністрів України від 17 жовтня 2008 р. N 921. [Електронний ресурс] – Режим доступу: // [http://www.rada.gov.ua](http://www.rada.gov.ua/)

3 Про стандартизацію і сертифікацію: Декрет Кабінету Міністрів України від 10 травня 1993 р. № 46-93 (з змінами і доповненнями). [Електронний ресурс] – Режим доступу: <http://www.udc.com.ua/>

4 Батенко, Л.П. Управління проектами [Текст]: навч. посібник / Л.П. Батенко, О.А. Загородніх, В.В. Ліщинська. – К. КНЕУ, 2005. – 231 с.

5 Верба, В.А. Проектний аналіз [Текст]: підручник / В.А. Верба, О.А. Загородніх. – К.: КНЕУ, 2000. – 322 с.

6 Грей, К.Ф. Управление проектами [Текст]: практическое руководство: пер. с англ. / К.Ф. Грей, Э.У. Ларсон. – М.: Дело и Сервис, 2003. – 528 с.

7 Дикань В.Л., Экономика предприятия [Текст] / Дикань В.Л. Шраменко Е.В., Якименко Н.В. – Харьков: УкрГАЖТ, 2008. – 274 с.

8 Управління проектами [Текст]: навч. посібник. / Л.О. Збаразька та ін. – К: Центр учбової літератури, 2008. – 168 с.

9 Конспект лекцій з дисципліни "Проектний менеджмент" [Електронний ресурс]. – Режим доступу: http://www.vuzlib.net/

10 Мазур, И.И. Управление проектами [Текст]: учеб. пособие / И.И. Мазур, В.Д. Шапиро, Н.Г. Ольдерогге; Под общ. ред. И.И. Мазура. – 2-е изд. – М.: Омега-Л, 2004. – 664 с.

11 Савчук, В.П. Оценка эффективности инвестиционных проектов: учебник [Електронний ресурс]. – Режим доступу: http://www.cfin.ru/finanalysis/savchuk/

12 Тарасюк, Г.М. Управління проектами [Текст]: навч. посібник / Г.М. Тарасюк. - К.: Каравела, 2004. - 344 с.

13 Тян, Р.Б. Управління проектами [Текст]: підруч. / Р.Б. Тян, Б.І. Холод, В.А. Ткаченко. – К.: ЦНЛ, 2003. – 222 с.

14 Управління спецпроектами: конспект лекцій НУДПСУ [Електронний ресурс]. – Режим доступу: http://studentbooks.com.ua/content/view/1309/42/

15 Чорна М.В. Проектний аналіз [Текст]: навч. посібник / М.В. Чорна – Харків: Консум, 2003. – 228 с.